## **Impostazione del livello del controllo di coppia**

È possibile impostare il livello del controllo di coppia solo quando la modalità di guida è su USER. (**P.64**)

Il livello può essere selezionato premendo il tasto del Torque Control.

- u Il livello 3 è il livello massimo del controllo di coppia
- u Il livello 1 è il livello minimo del controllo di coppia

## **Controllo di coppia attivato e disattivato**

Il controllo di coppia può essere attivato e disattivato premendo e mantenendo premuto il tasto del Torque Control.

## **Tasto del Torque Control**

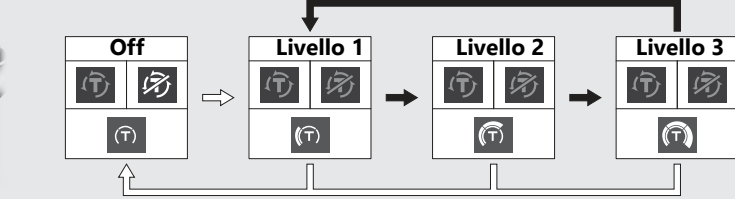

**Premere il tasto del Torque Control**

**Mantenere premuto il tasto del Torque Control**